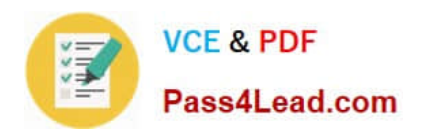

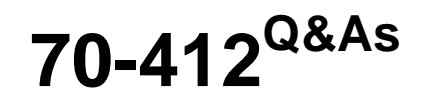

Configuring Advanced Windows Server 2012 Services

# **Pass Microsoft 70-412 Exam with 100% Guarantee**

Free Download Real Questions & Answers **PDF** and **VCE** file from:

**https://www.pass4lead.com/70-412.html**

100% Passing Guarantee 100% Money Back Assurance

Following Questions and Answers are all new published by Microsoft Official Exam Center

**C** Instant Download After Purchase

- **83 100% Money Back Guarantee**
- 365 Days Free Update
- 800,000+ Satisfied Customers  $603$

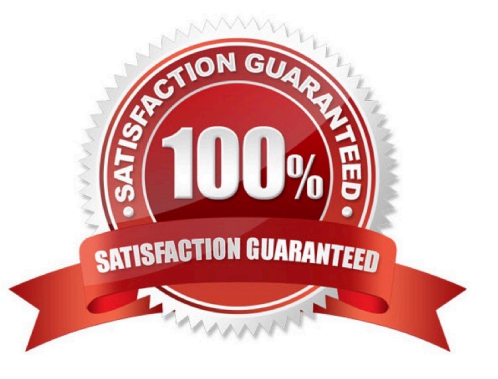

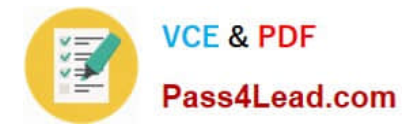

#### **QUESTION 1**

Your network contains an Active Directory domain named contoso.com.

A previous administrator implemented a Proof of Concept installation of Active Directory Rights Management Services (AD RMS).

After the proof of concept was complete, the Active Directory Rights Management Services server role was removed.

You attempt to deploy AD RMS.

During the configuration of AD RMS, you receive an error message indicating that an existing AD RMS Service Connection Point (SCP) was found.

You need to remove the existing AD RMS SCP.

Which tool should you use?

- A. Authorization Manager
- B. Certification Authority
- C. ADSI Edit
- D. Active Directory Domains and Trusts

Correct Answer: C

ADSI Edit gives you the ability to move, delete, rename, or otherwise modify objects that you wouldn\\'t ordinarily be able to. References: https://redmondmag.com/articles/2017/08/22/edit-the-active-directory-using-adsi-edit.aspx

#### **QUESTION 2**

Your network contains a Hyper-V host named Server1 that hosts 20 virtual machines.

You need to view the amount of memory resources and processor resources each virtual machine uses currently.

Which tool should you use on Server1?

- A. Hyper-V Manager
- B. Windows System Resource Manager (WSRM)
- C. Task Manager
- D. Resource Monitor

Correct Answer: A

You get it from the Hyper-V Manager

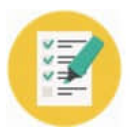

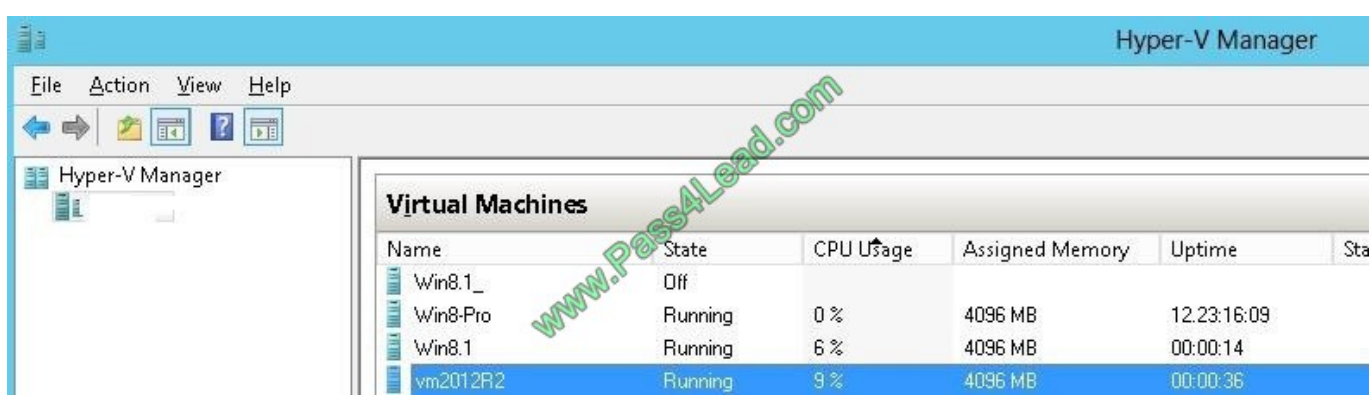

### **QUESTION 3**

#### DRAG DROP

Your network contains an Active Directory domain named contoso.com. The domain contains a server named Serve1 that runs Windows Server 2012 R2.

You have a USB flash drive that contains a bootable Windows Recovery Environment (Windows RE). The flash drive has the drive letter F.

An administrator provides you with a custom Windows RE image named C:\Images\Boot.wim.

You need to ensure that when you start a client computer from the USB flash drive, the custom Windows RE image loads.

Which command should you run? To answer, drag the appropriate values to the correct targets. Each value may be used once, more than once, or not at all. You may need to drag the split bat between panes or scroll to view content.

NOTE: Each correct selection is worth one point.

Select and Place:

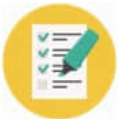

#### Commands

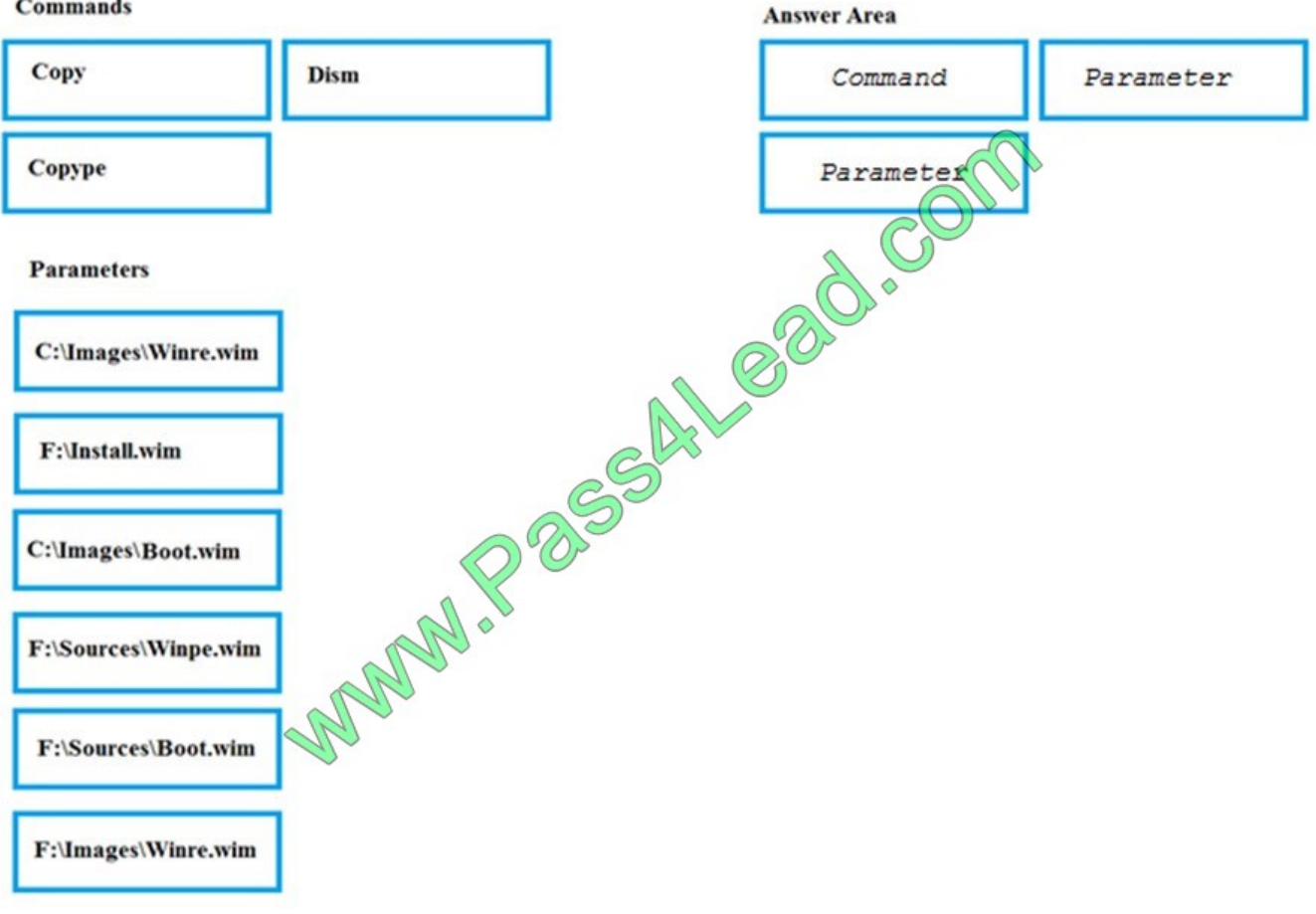

Correct Answer:

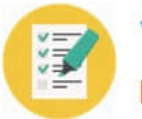

#### Commands

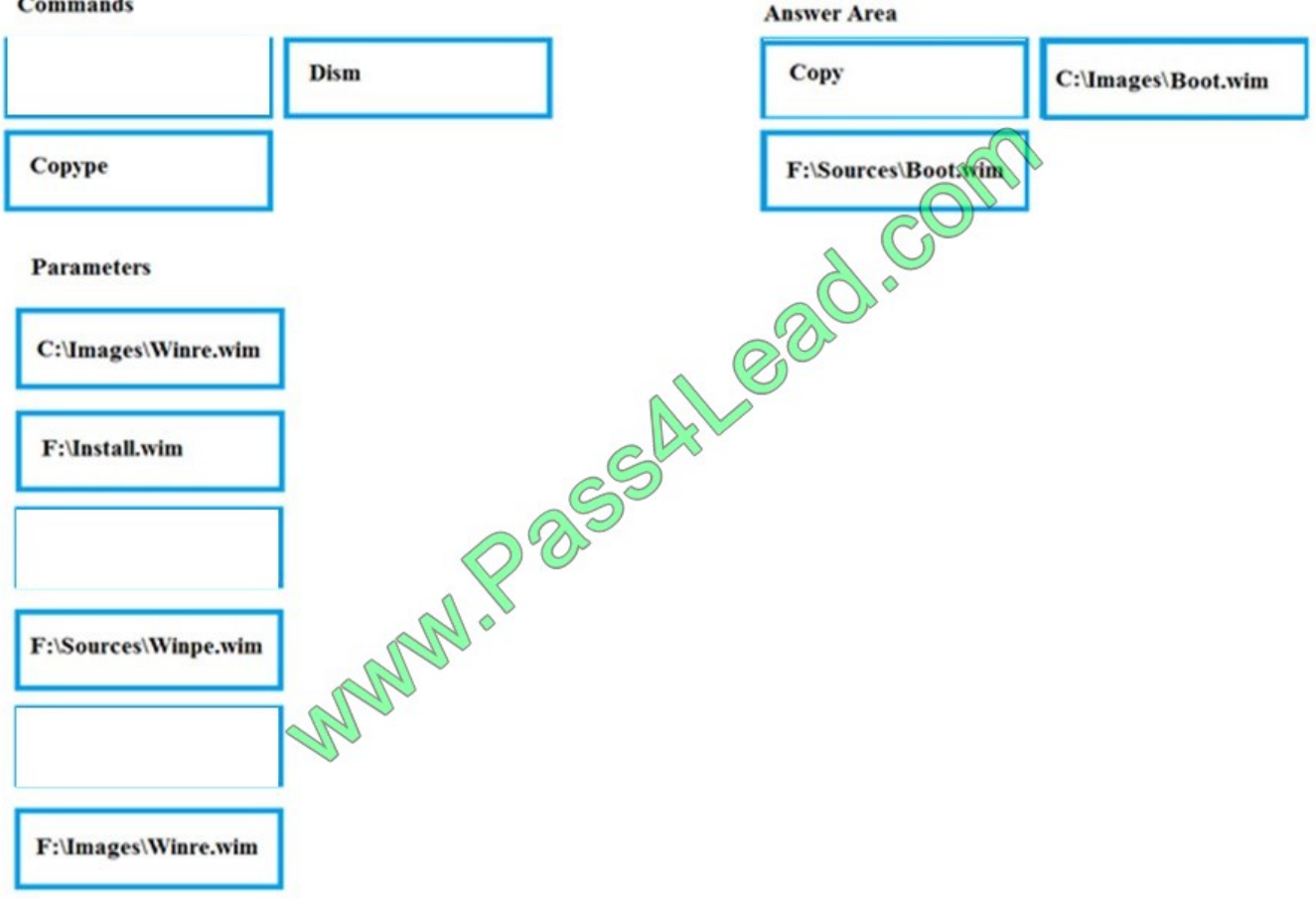

#### **QUESTION 4**

You have a server named Server1 that runs Windows Server 2012 R2 and is used for testing.

A developer at your company creates and installs an unsigned kernel-mode driver on Server1. The developer reports that Server1 will no longer start.

You need to ensure that the developer can test the new driver. The solution must minimize the amount of data loss.

Which Advanced Boot Option should you select?

- A. Disable Driver Signature Enforcement
- B. Disable automatic restart on system failure
- C. Last Know Good Configuration (advanced)
- D. Repair Your Computer

Correct Answer: A

A. By default, 64-bit versions of Windows Vista and later versions of Windows will load a kernel- mode driver only if the

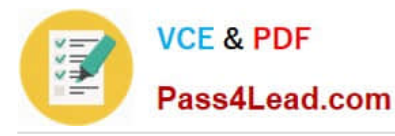

kernel can verify the driver signature. However, this default behavior can be disabled to facilitate early driver development and non-automated testing.

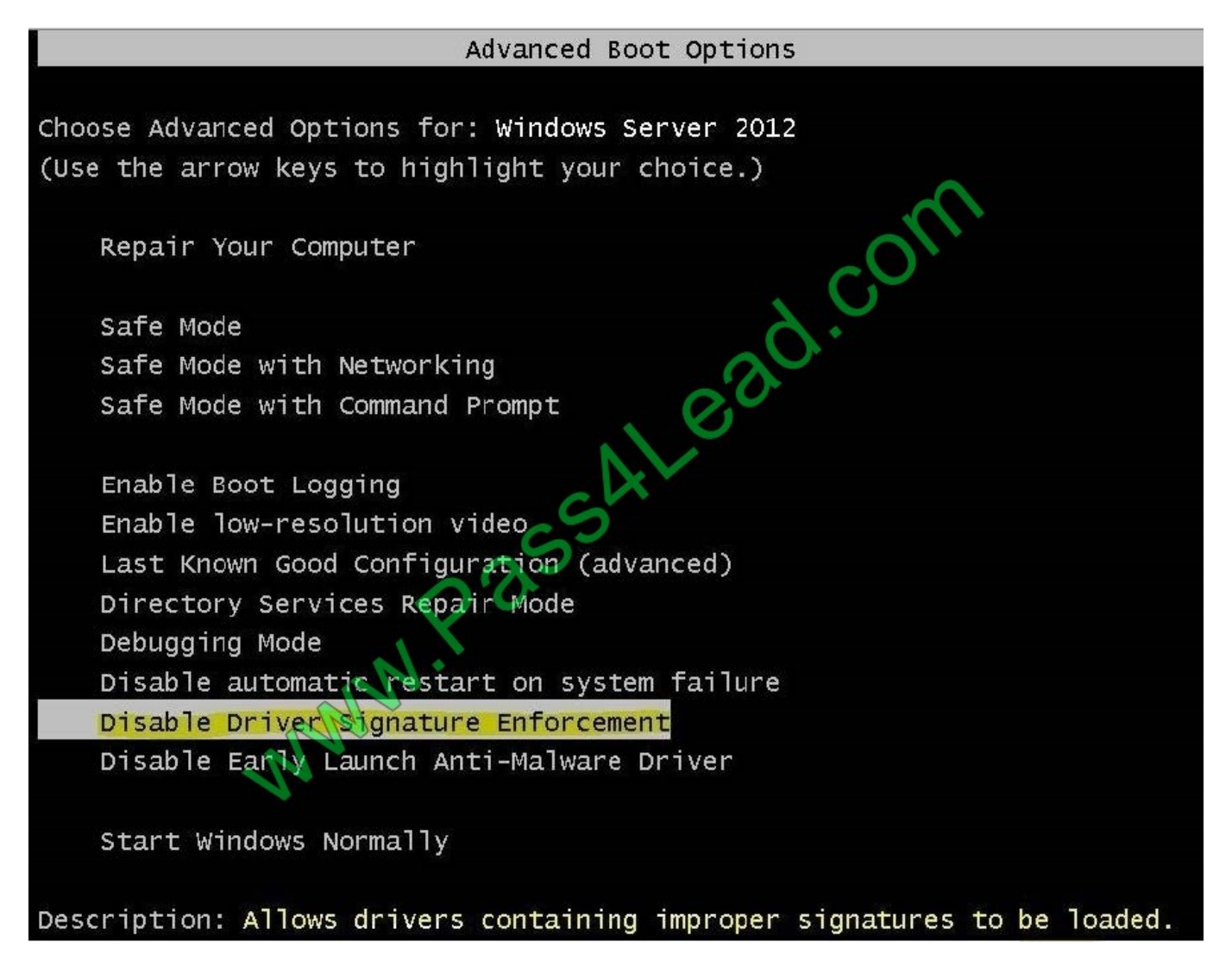

Incorrect Answers:

B. specifies that Windows automatically restarts your computer when a failure occurs.

C. Developer would not be able to test the driver as needed.

D. Removes or repairs critical windows files, Developer would not be able to test the driver as needed and some file loss.

References: Installing Windows Server 2012. https://technet.microsoft.com/en-us/library/jj134246.aspx http://msdn.microsoft.com/en-us/library/windows/hardware/ff547565(v=vs.85).aspx

### **QUESTION 5**

You have a DHCP server named Server1.

Server1 has one network adapter. Server1 is located on a subnet named Subnet1.

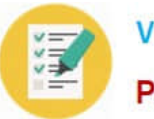

Server1 has scope named Scope1. Scope1 contains IP addresses for the 192.168.1.0/24 network.

Your company is migrating the IP addresses on Subnet1 to use a network ID of 10.10.0.0/16.

On Server1 you create a scope named Scope2.

Scope2 contains IP addresses for the 10.10.0.0/16 network.

You need to ensure that clients on Subnet1 can receive IP addresses from either scope.

What should you create on Server1?

- A. A multicast scope
- B. A scope

-

-

- C. A superscope
- D. A split-scope

Correct Answer: C

A superscope is an administrative feature of Dynamic Host Configuration Protocol (DHCP) servers running Windows Server 2008 that you can create and manage by using the DHCP Microsoft Management Console (MMC) snap-in. By using a superscope, you can group multiple scopes as a single administrative entity.

Configuring a DHCP Superscope A superscope is an administrative feature of Dynamic Host Configuration Protocol (DHCP) servers running Windows Server 2008 that you can create and manage by using the DHCP Microsoft Management Console (MMC) snap-in. By using a superscope, you can group multiple scopes as a single administrative entity. With this feature, a DHCP server can:

 Support DHCP clients on a single physical network segment (such as a single Ethernet LAN segment) where multiple logical IP networks are used. When more than one logical IP network is used on each physical subnet or network, such configurations are often called multinets.

 Support remote DHCP clients located on the far side of DHCP and BOOTP relay agents (where the network on the far side of the relay agent uses multinets).

Incorrect Answers:

A: Multicasting is the sending of network traffic to a group of endpoints destination hosts. Only those members in the group of endpoints hosts that are listening for the multicast traffic (the multicast group) process the multicast traffic

B: A scope is an administrative grouping of IP addresses for computers on a subnet that use the Dynamic Host Configuration Protocol (DHCP) service. The administrator first creates a scope for each physical subnet and then uses the scope to define the parameters used by clients.

References: https://technet.microsoft.com/en-us/library/dd759152.aspx https://technet.microsoft.com/enus/library/dd759218.aspx https://technet.microsoft.com/en-us/library/dd759168.aspx

[70-412 PDF Dumps](https://www.pass4lead.com/70-412.html) [70-412 VCE Dumps](https://www.pass4lead.com/70-412.html) [70-412 Study Guide](https://www.pass4lead.com/70-412.html)

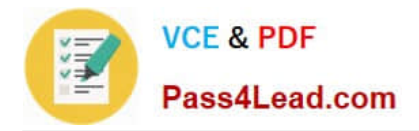

To Read the Whole Q&As, please purchase the Complete Version from Our website.

# **Try our product !**

100% Guaranteed Success 100% Money Back Guarantee 365 Days Free Update Instant Download After Purchase 24x7 Customer Support Average 99.9% Success Rate More than 800,000 Satisfied Customers Worldwide Multi-Platform capabilities - Windows, Mac, Android, iPhone, iPod, iPad, Kindle

We provide exam PDF and VCE of Cisco, Microsoft, IBM, CompTIA, Oracle and other IT Certifications. You can view Vendor list of All Certification Exams offered:

## https://www.pass4lead.com/allproducts

# **Need Help**

Please provide as much detail as possible so we can best assist you. To update a previously submitted ticket:

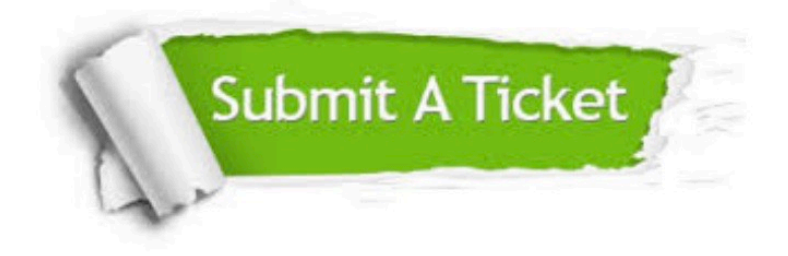

#### **One Year Free Update**

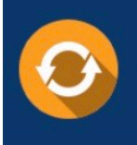

Free update is available within One fear after your purchase. After One Year, you will get 50% discounts for updating. And we are proud to .<br>poast a 24/7 efficient Customer Support system via Email

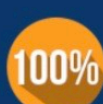

**Money Back Guarantee** To ensure that you are spending on

quality products, we provide 100% money back guarantee for 30 days from the date of purchase

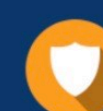

#### **Security & Privacy**

We respect customer privacy. We use McAfee's security service to provide you with utmost security for vour personal information & peace of mind.

Any charges made through this site will appear as Global Simulators Limited. All trademarks are the property of their respective owners. Copyright © pass4lead, All Rights Reserved.